# [Animavision Übersicht](https://vision-videoschool.eu/?page_id=6573)

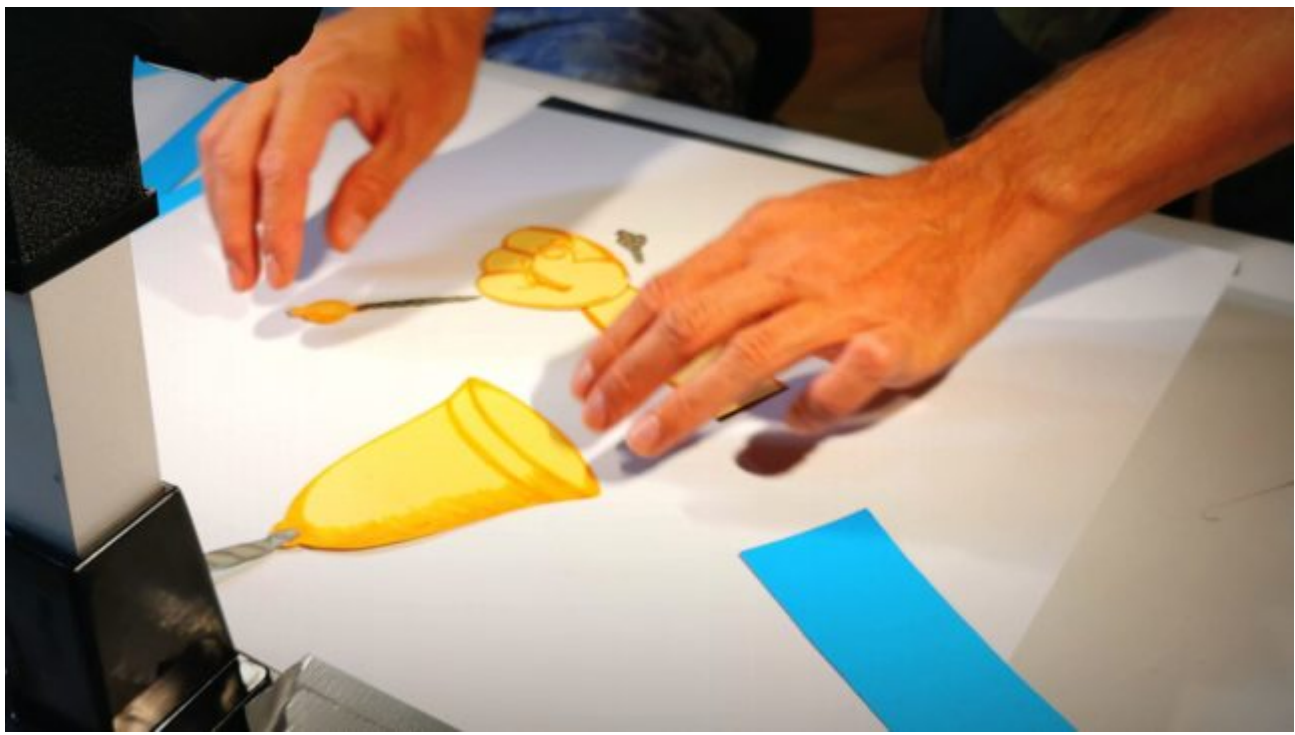

### [Ausführliche Einführung in Stop-Motion](https://vision-videoschool.eu/?page_id=5390)

Einführung Animationsfilme sind aus unserem Leben nicht mehr wegzudenken. Die bei Erwachsenen und... [Weiterlesen](https://vision-videoschool.eu/?page_id=5390)

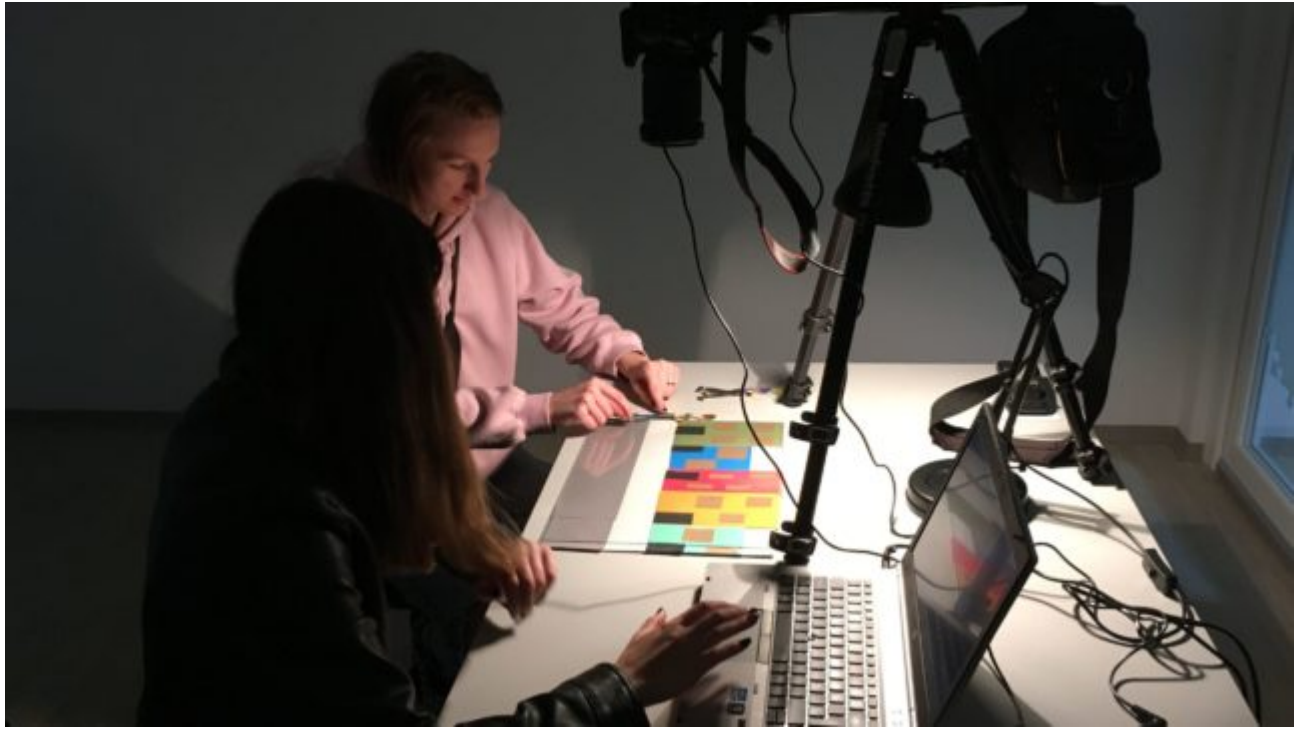

[Räumliche und technische Voraussetzungen für](https://vision-videoschool.eu/?page_id=6397)

## [die Trickfilm-Produktion](https://vision-videoschool.eu/?page_id=6397)

Einführung Im Kapitel Ausführliche Anleitung in Stop-Motion haben wir beschrieben, dass es im Grunde... [Weiterlesen](https://vision-videoschool.eu/?page_id=6397)

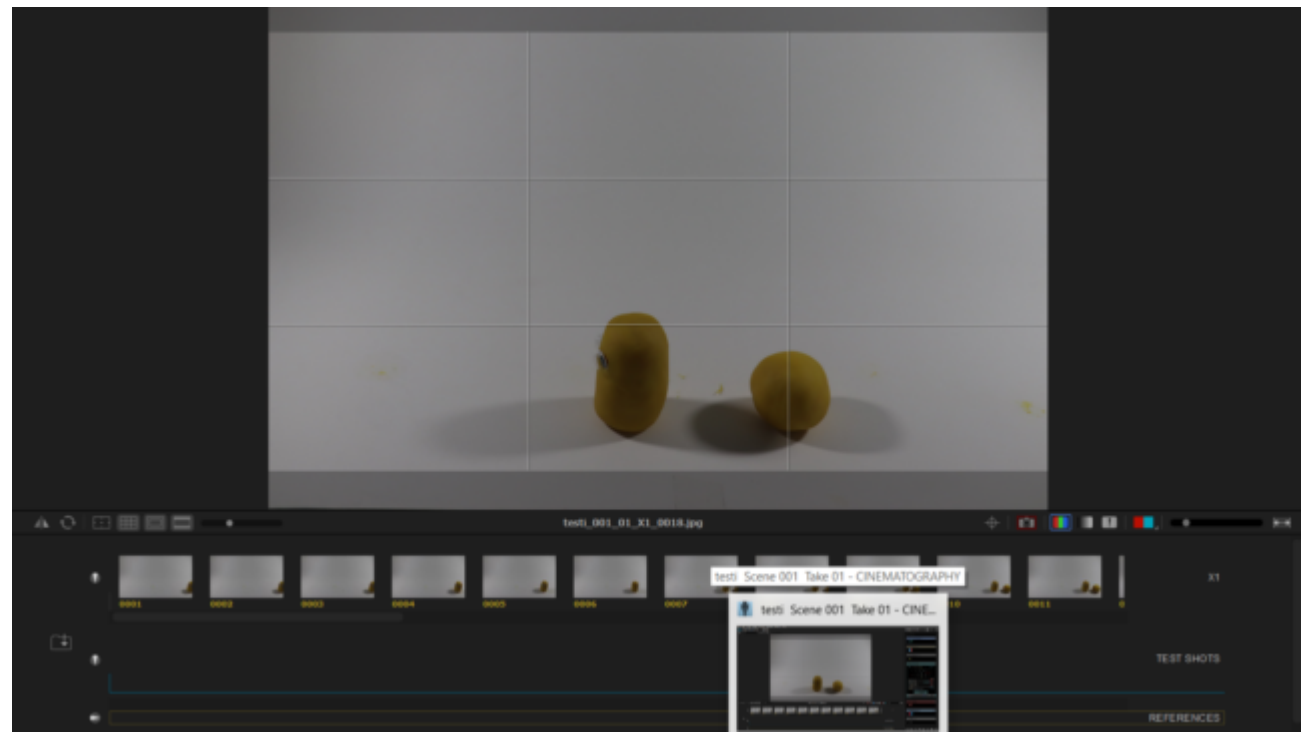

#### [Kameraeinstellungen und -bedienung](https://vision-videoschool.eu/?page_id=6727)

Einführung Im vorherigen Kapitel haben wir die grundlegenden räumlichen und technischen... [Weiterlesen](https://vision-videoschool.eu/?page_id=6727)

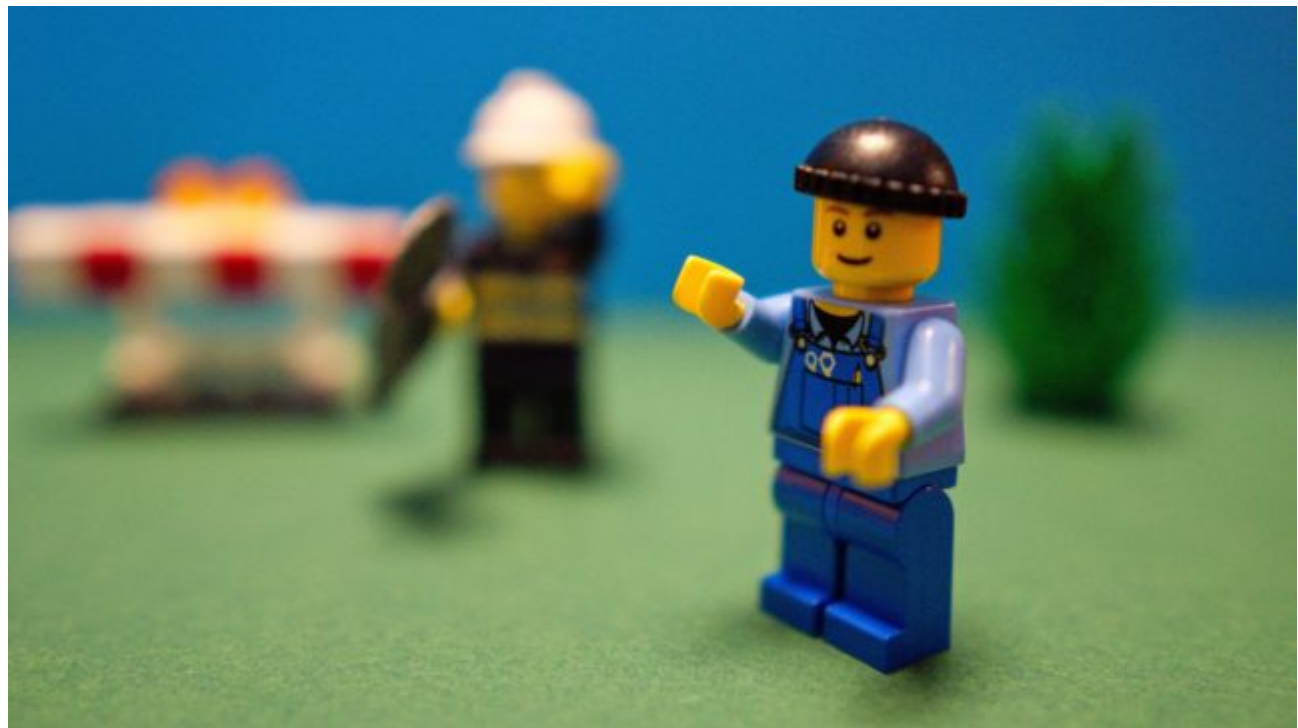

#### [Die Kamera als Gestaltungsmittel im Trickfilm](https://vision-videoschool.eu/?page_id=6737)

Einführung Nachdem Ihr Euch mit Kameraeinstellungen- und bedienung vertraut gemacht habt und auch... [Weiterlesen](https://vision-videoschool.eu/?page_id=6737)

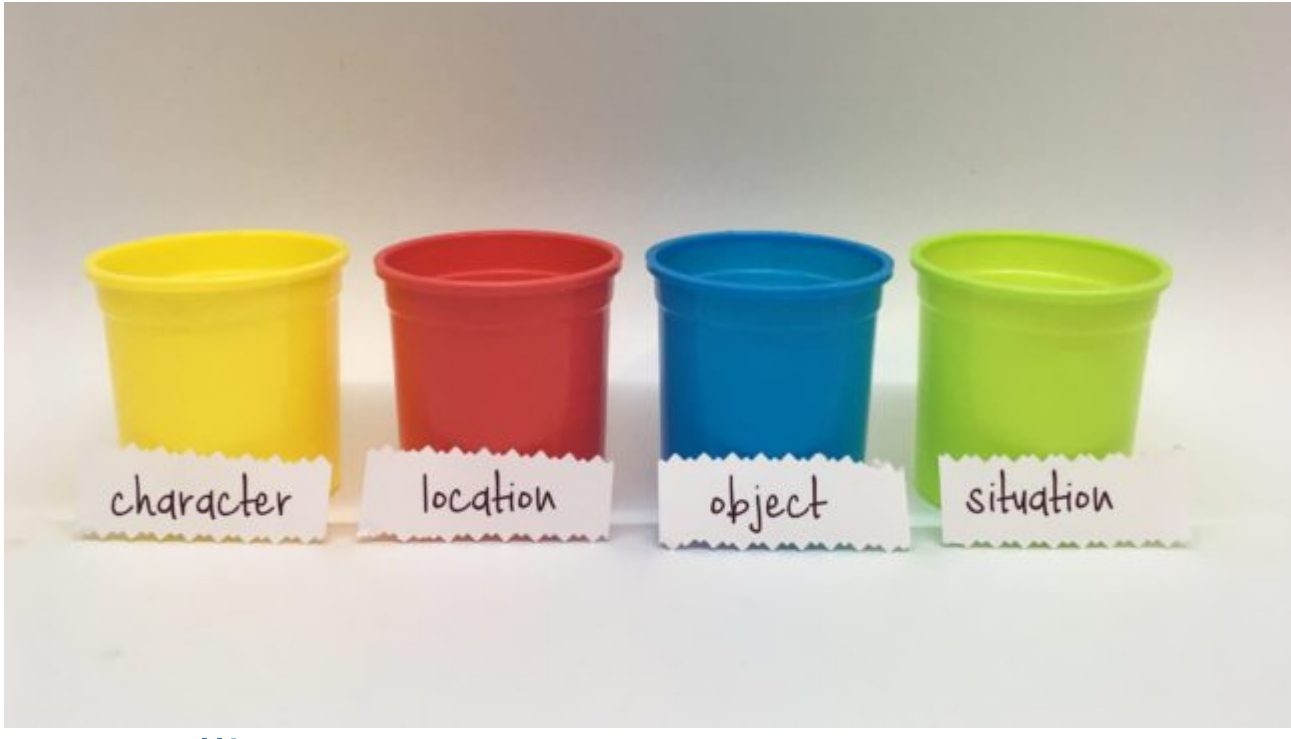

## **[Storytelling](https://vision-videoschool.eu/?page_id=5918)**

Einführung Eine gute Geschichte ist eine gute Grundlage dafür, dass ein Film verständlich ist und... [Weiterlesen](https://vision-videoschool.eu/?page_id=5918)

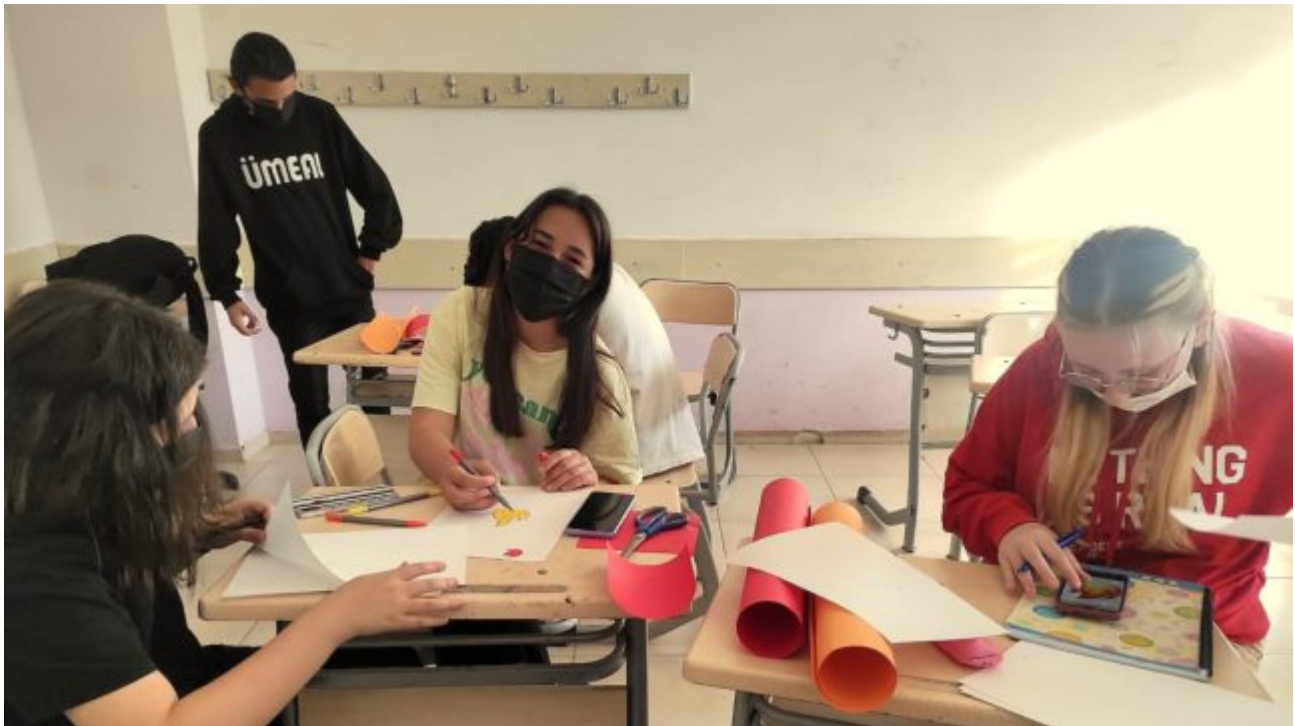

### [Grundlagen der Erstellung von Figuren, Objekten](https://vision-videoschool.eu/?page_id=5568) [und Hintergründen](https://vision-videoschool.eu/?page_id=5568)

Einführung Die Erstellung von Figuren, Objekten und Hintergründen ist einer der wichtigsten Schritte... [Weiterlesen](https://vision-videoschool.eu/?page_id=5568)

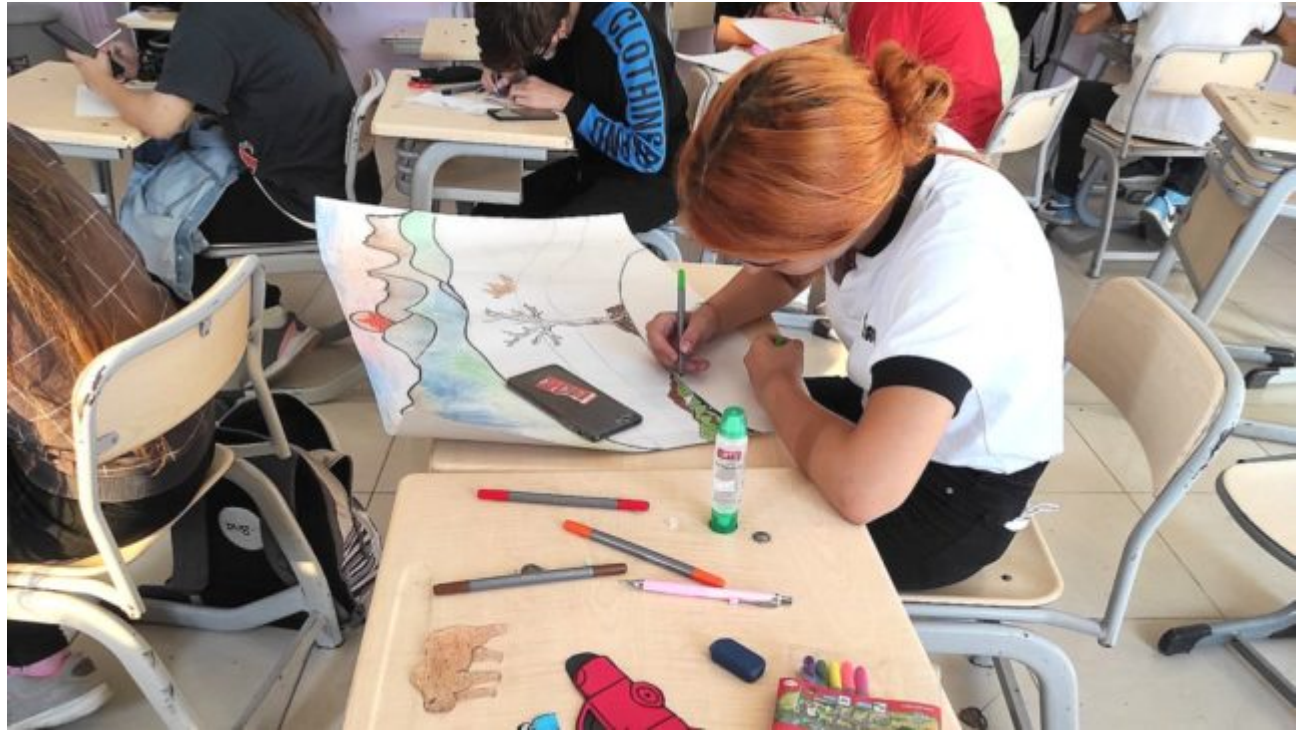

#### [Erstellen von Figuren, Objekten und Hintergründen](https://vision-videoschool.eu/?page_id=5633) [in 2D](https://vision-videoschool.eu/?page_id=5633)

Einführung Wenn Sie dem Animavision-Teil des Handbuchs systematisch gefolgt sind, haben Sie bereits... [Weiterlesen](https://vision-videoschool.eu/?page_id=5633)

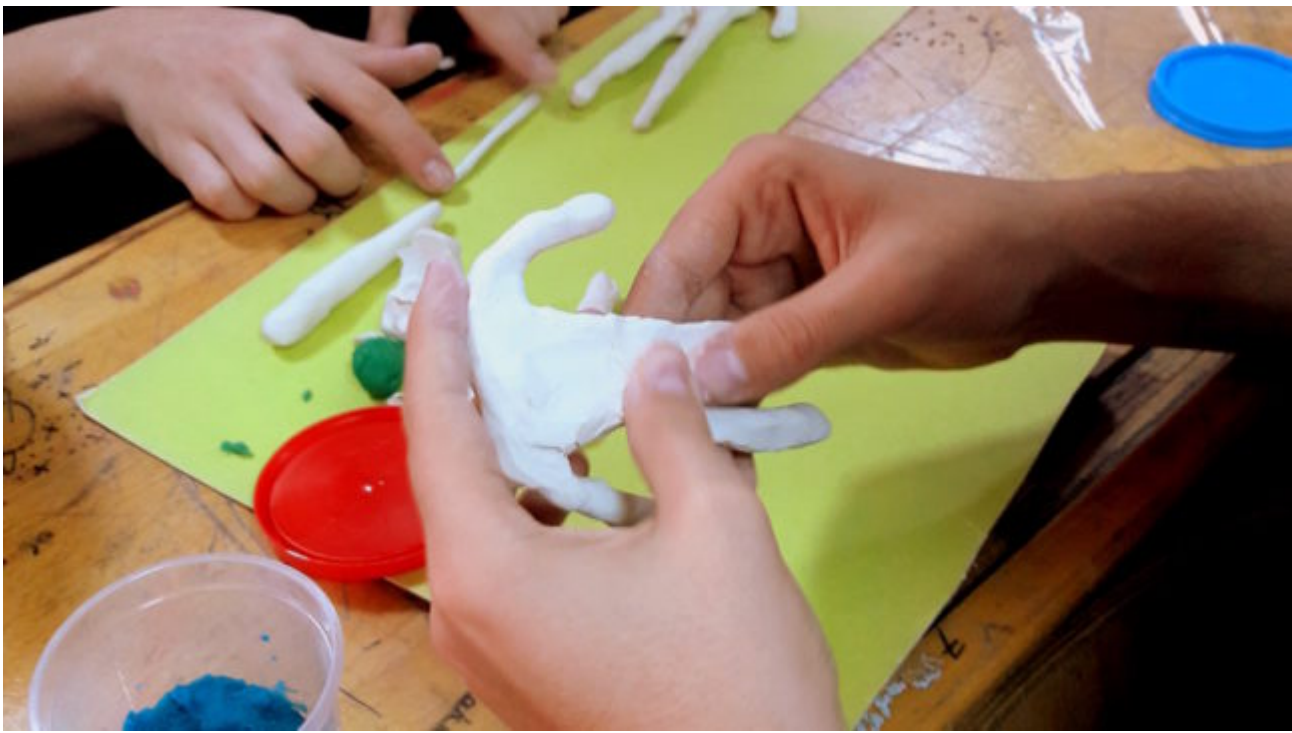

### [Erstellen von Figuren, Objekten und Hintergründen](https://vision-videoschool.eu/?page_id=5719) [in 3D](https://vision-videoschool.eu/?page_id=5719)

Einführung Wenn Sie unser Handbuch systematisch durcharbeiten, haben Sie bereits eine Liste von... **[Weiterlesen](https://vision-videoschool.eu/?page_id=5719)** 

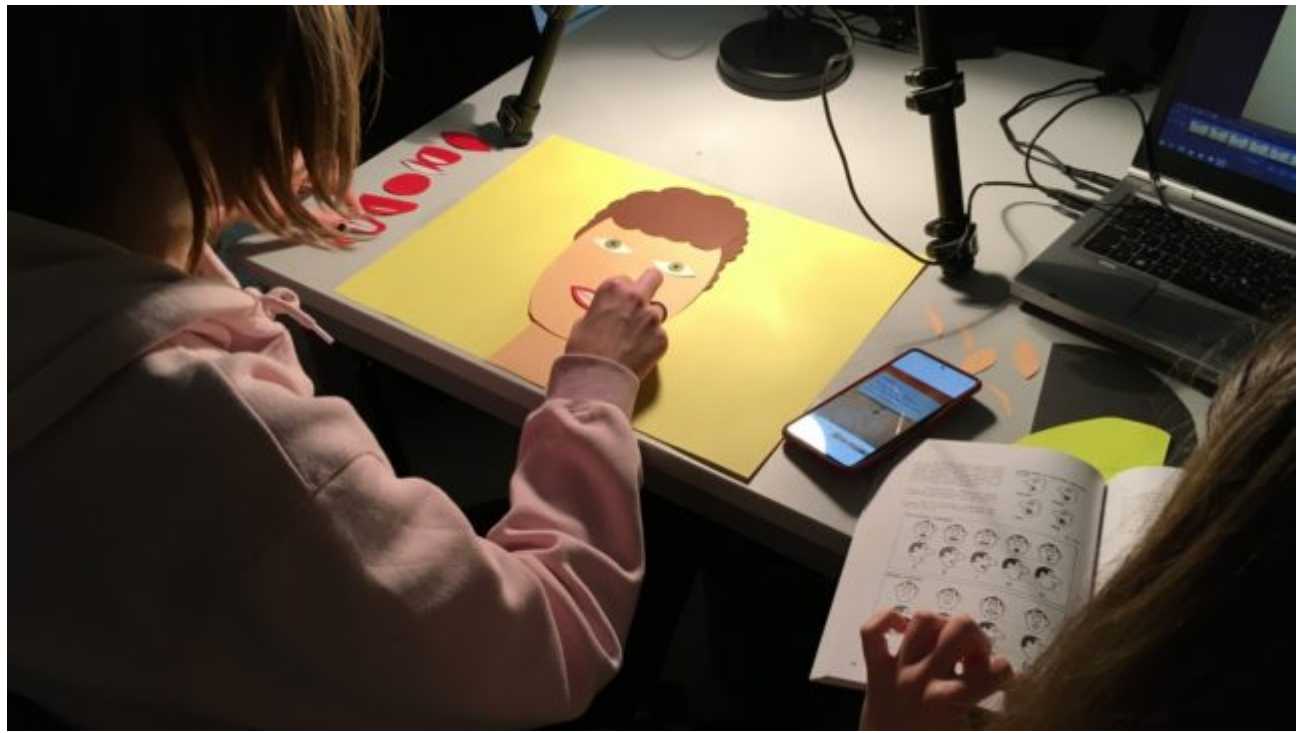

# [Prinzipien der Animation](https://vision-videoschool.eu/?page_id=6157)

Einführung Nachdem Sie die Geschichte, die Figuren, die Objekte, die Hintergründe und die Kamera... [Weiterlesen](https://vision-videoschool.eu/?page_id=6157)

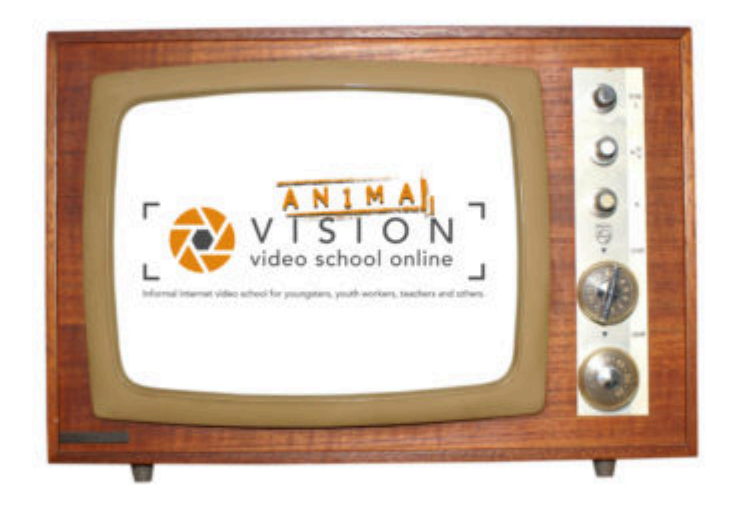

### **[Media](https://vision-videoschool.eu/?page_id=6518)**

 Hier finden Sie alle Ergebnisse von Kindern und Jugendlichen und die Video-Tutorials... [Weiterlesen](https://vision-videoschool.eu/?page_id=6518)